Hochschule für Angewandte Wissenschaften

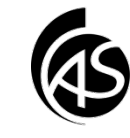

## **Einstellungen des Kalenders in Outlook**

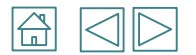

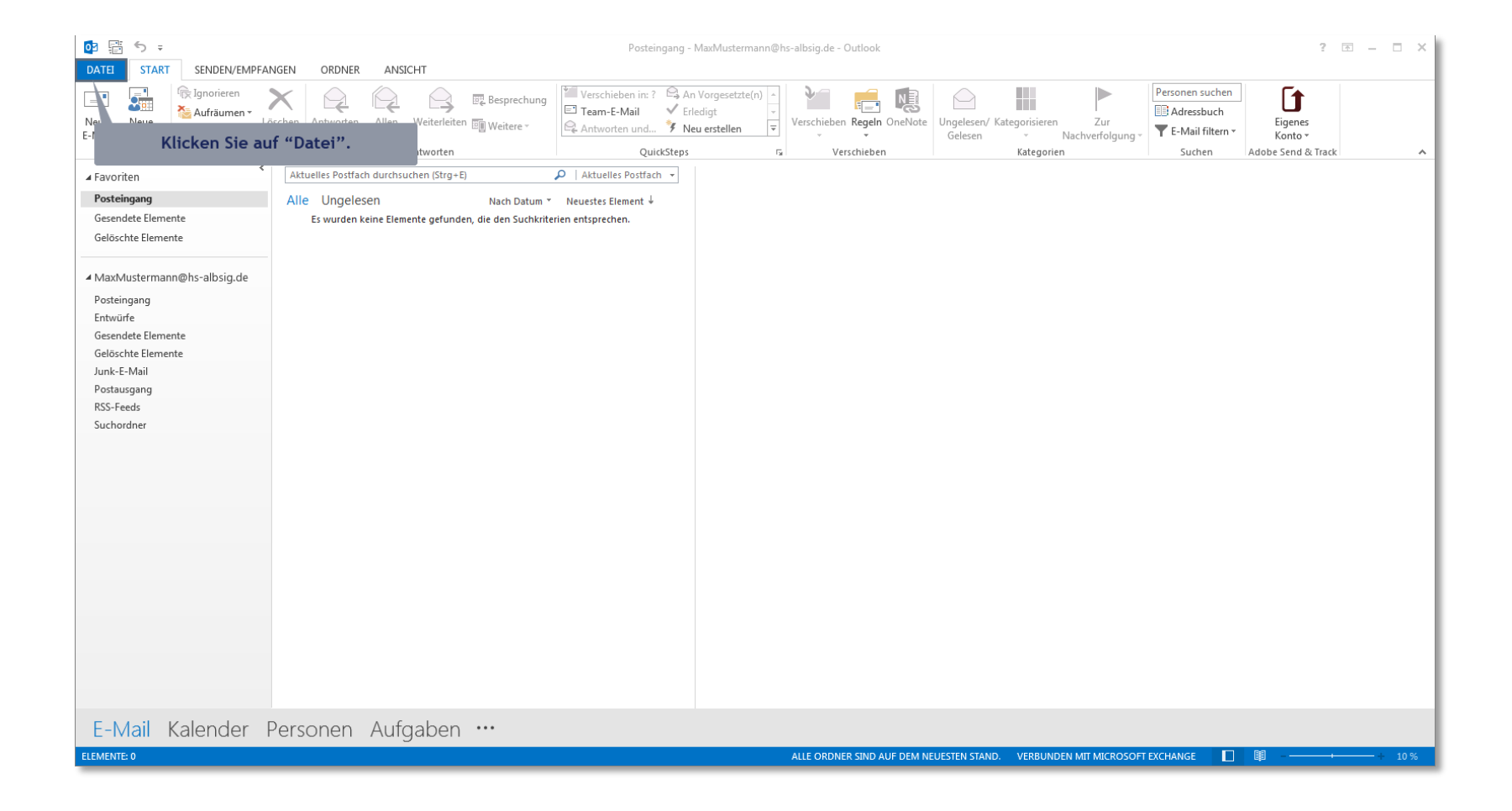

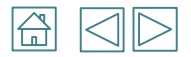

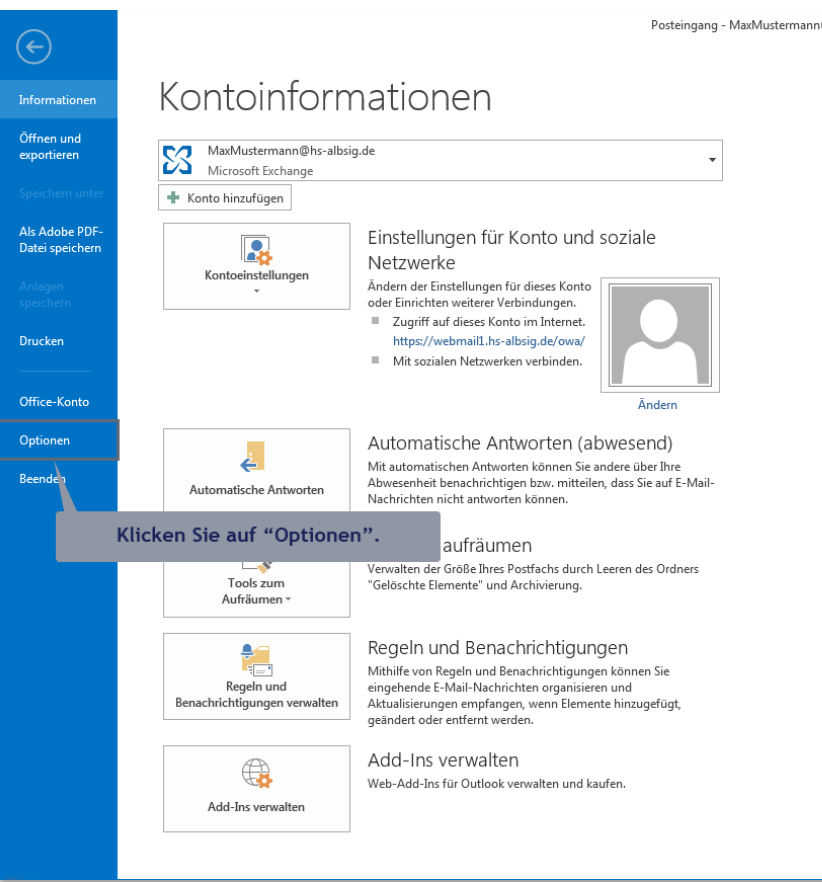

Posteingang - MaxMustermann@hs-albsig.de - Outlook

## $? - \square \times$

Informationszentrum - Informationstechnik

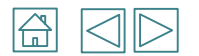

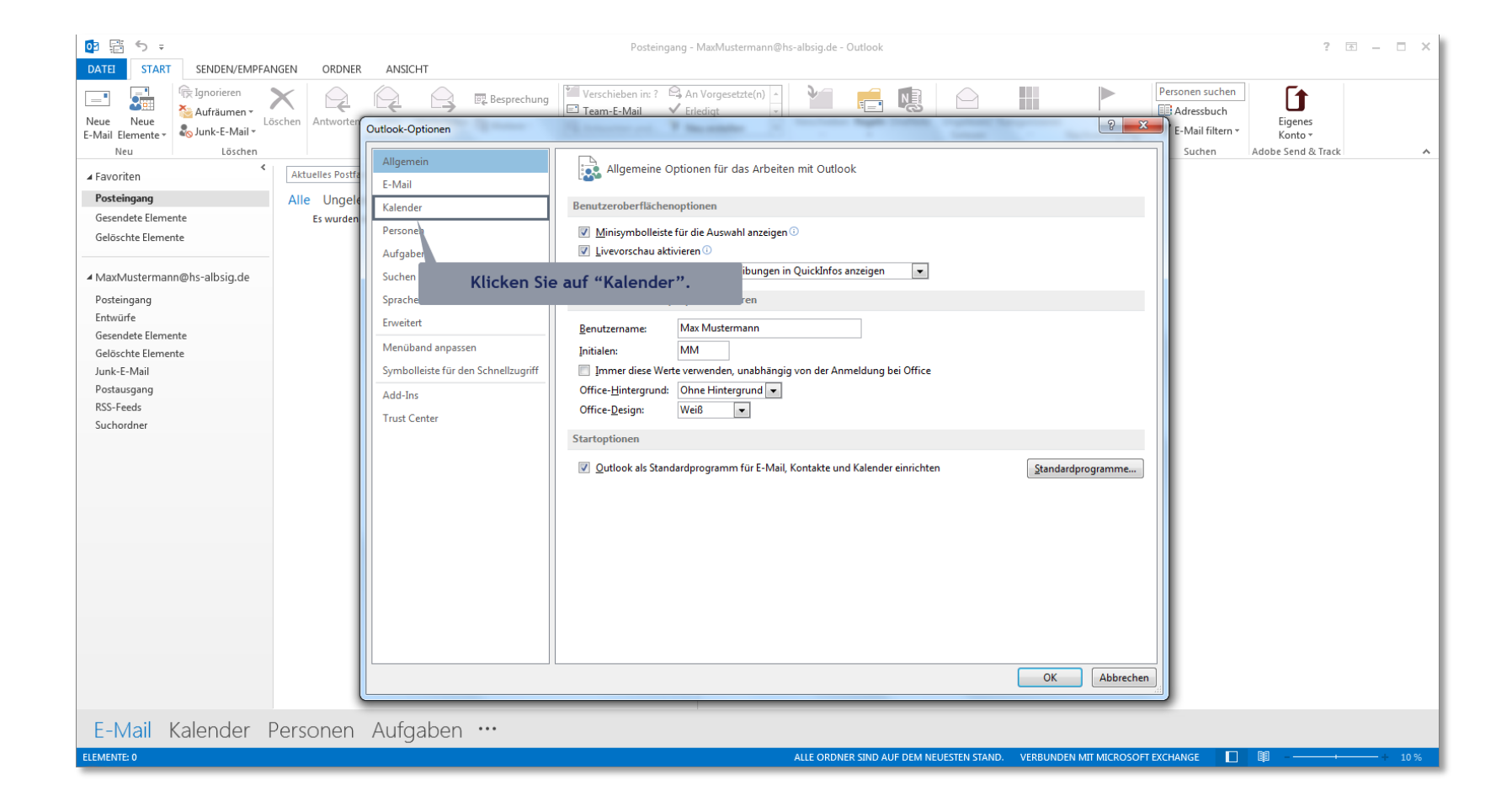

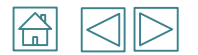

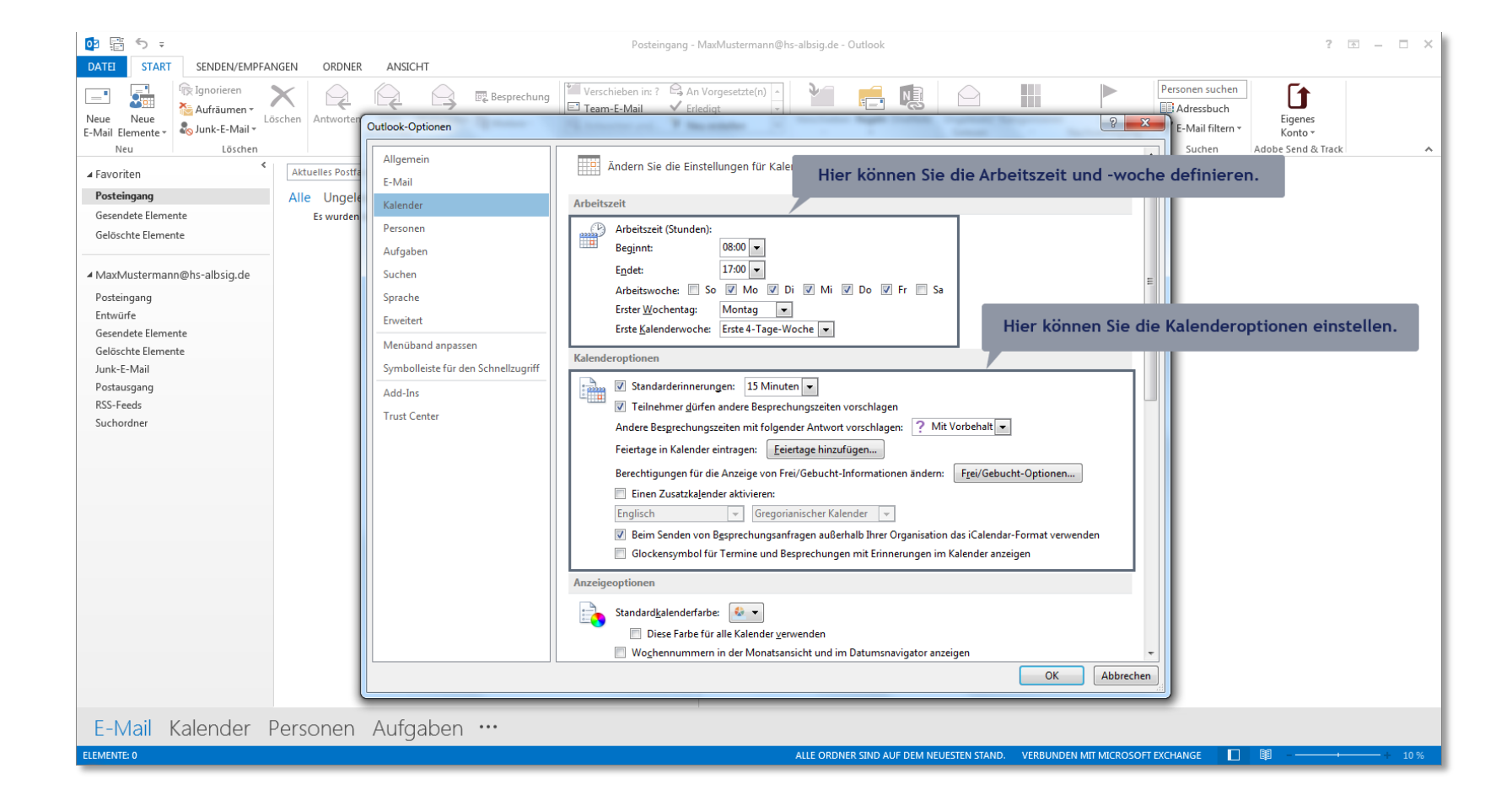

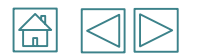

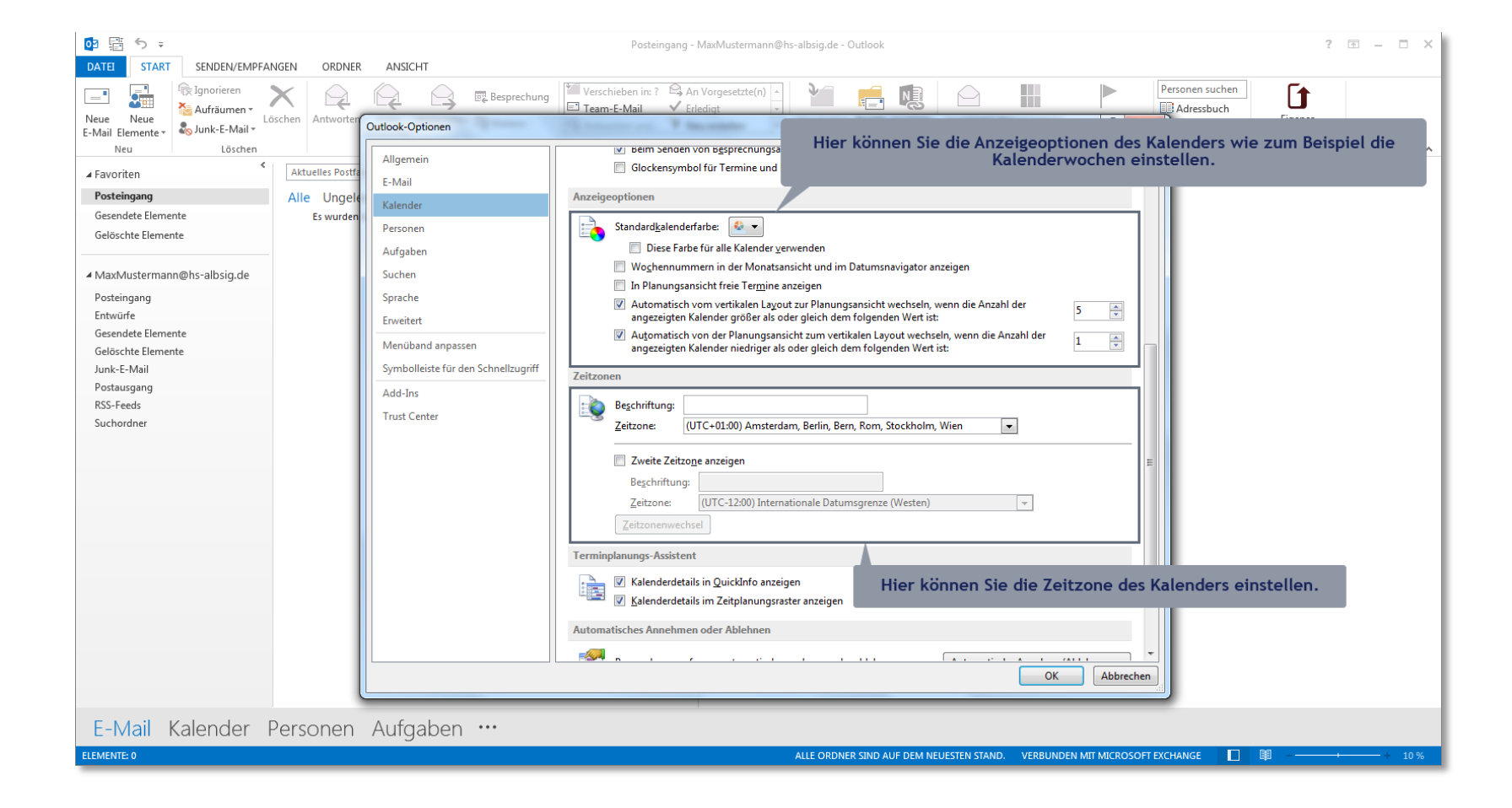

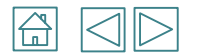

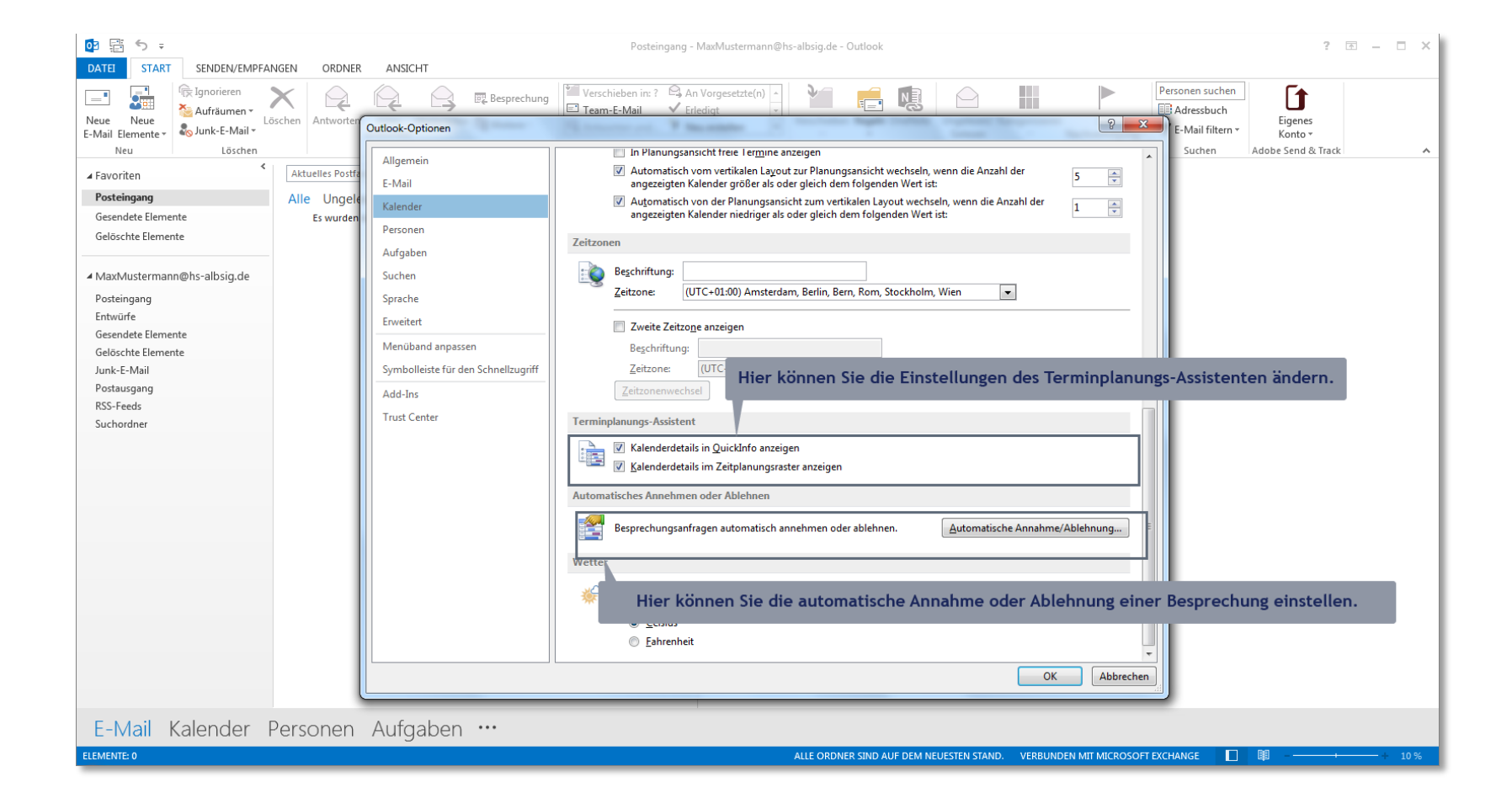

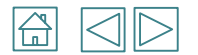

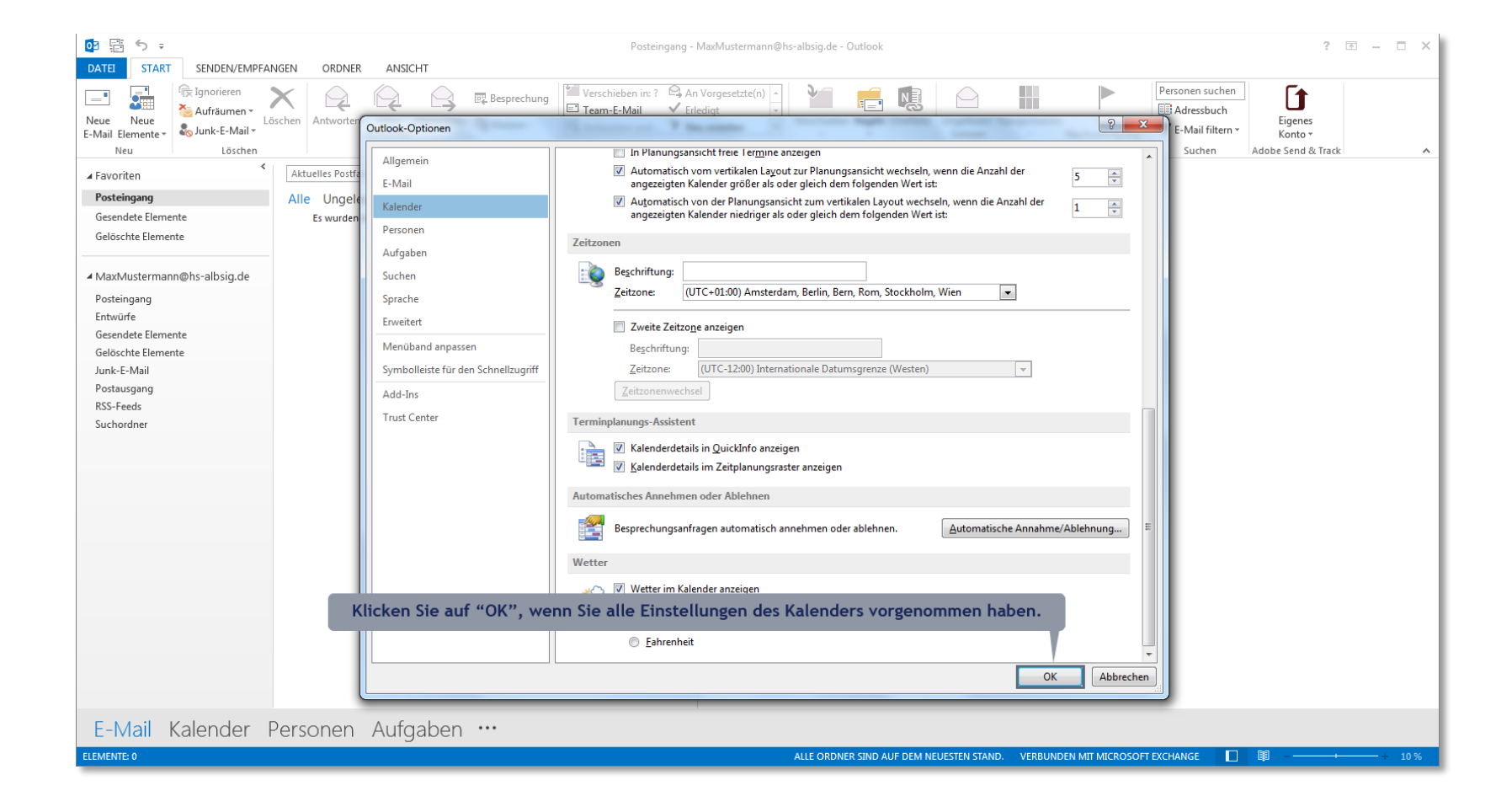

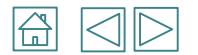

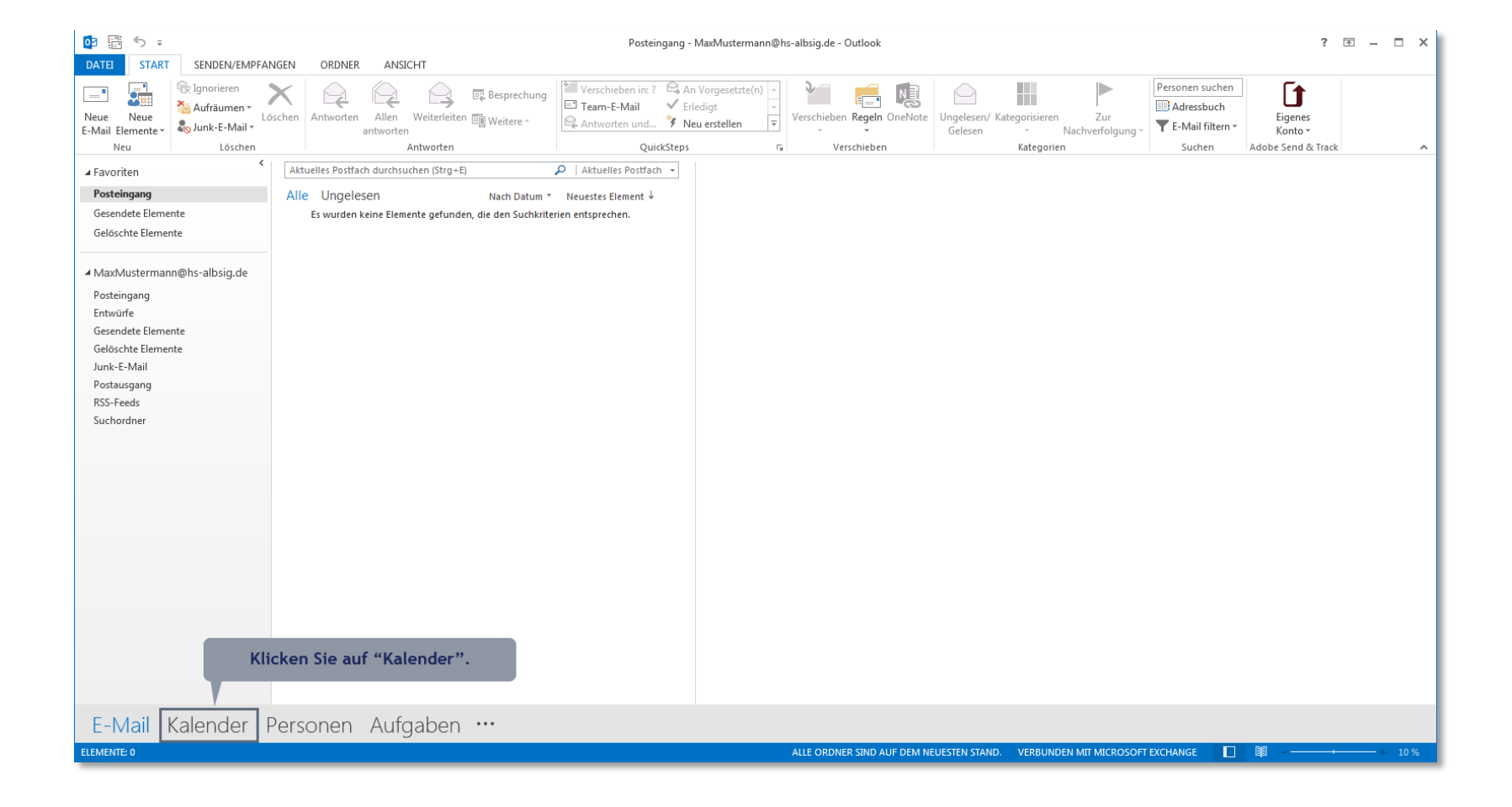

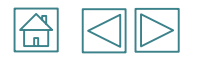

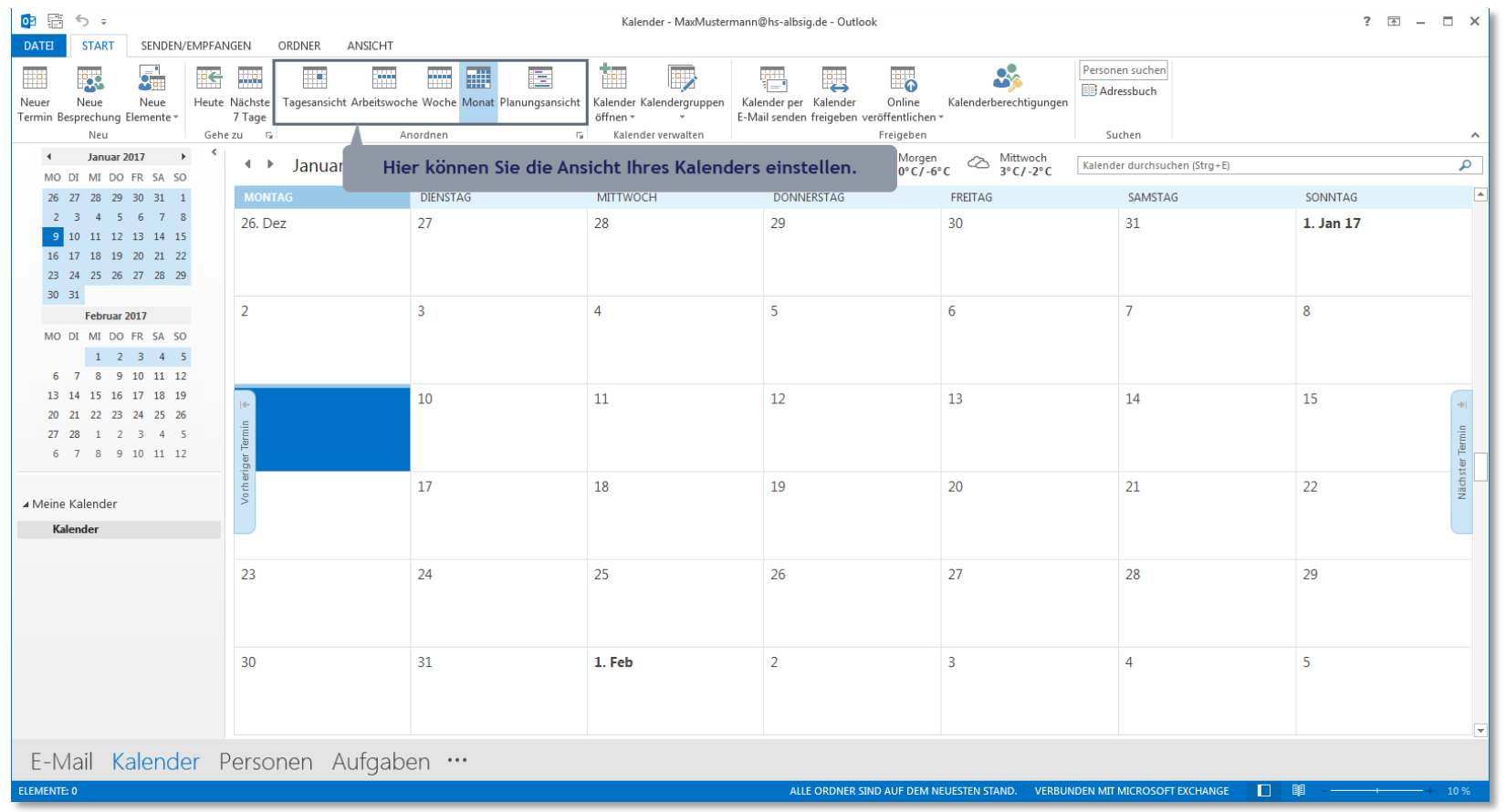